**دفترچه راهنمایی و توضیحات User's manual and descriptions**

# **GHVPS2000-P**

**High voltage power supply** 

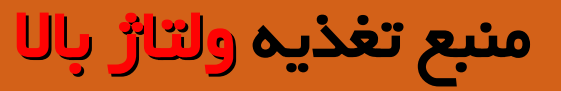

#### شرکت فناوران فیزیک نور

به مأم خداوند بخشده و مهربان<br>.

فهرست

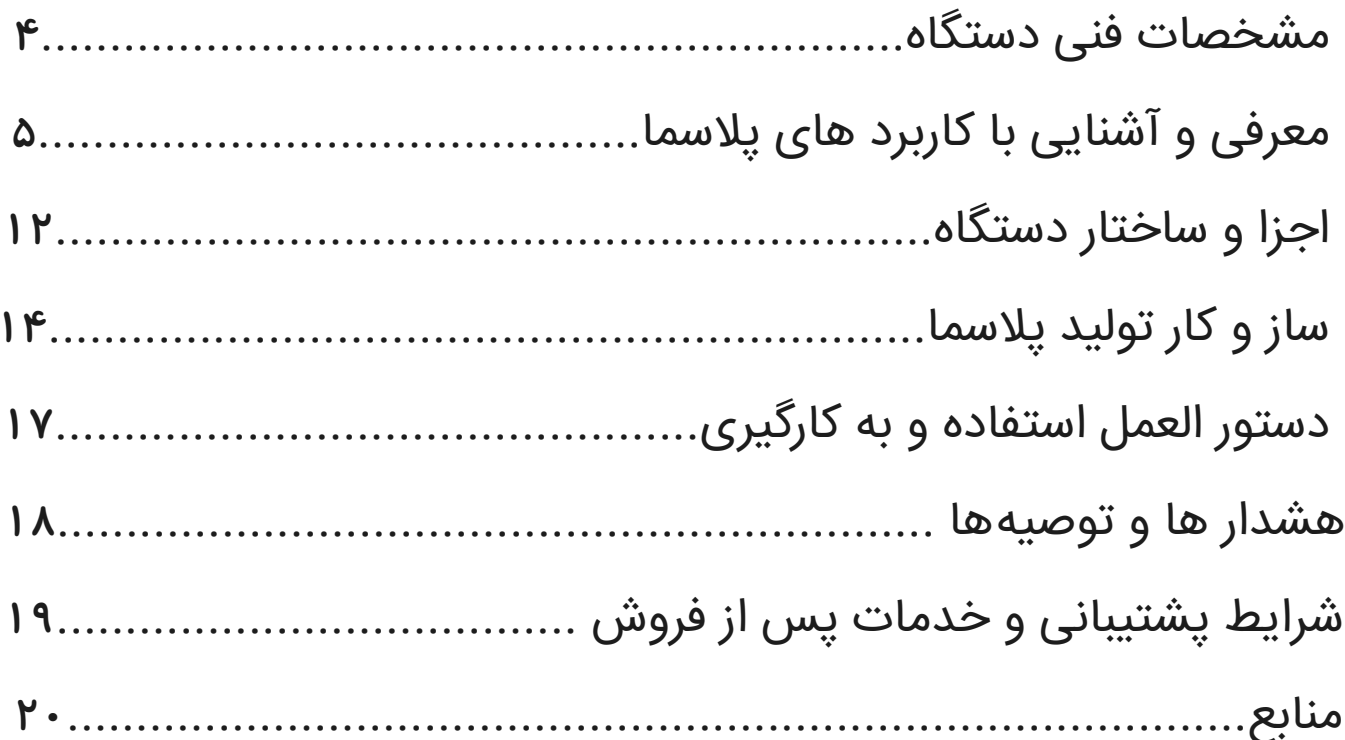

**مشخصات فنی دستگاه**

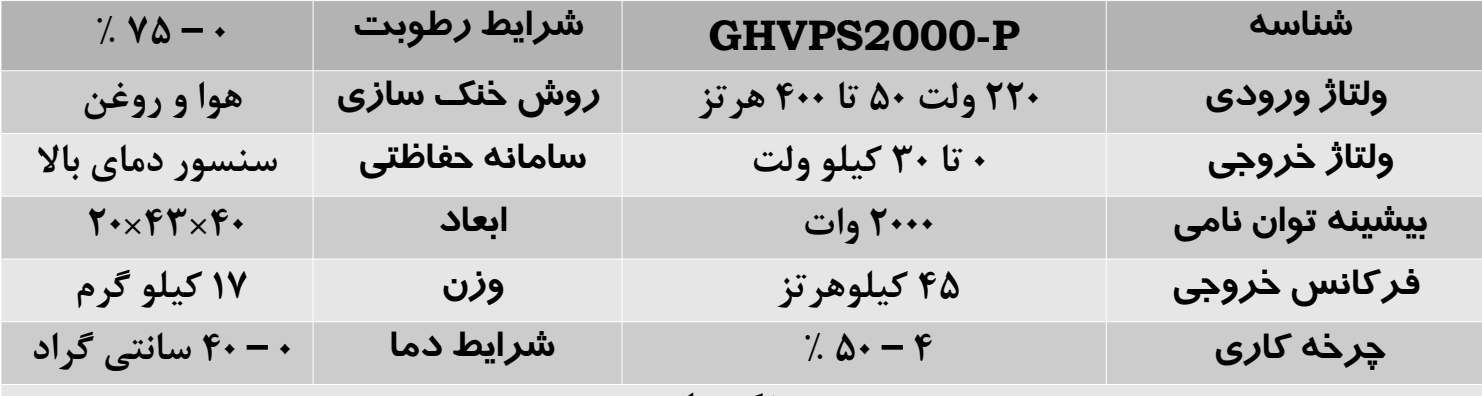

#### **ویژگیها**

**- کنترل دما هوشمند ؛ با رسیدن دمای ترانزیستور قدرت به 80 درجه سانتی گراد دستگاه به طور خودکار متوقف میشود . - کنترل جریان هوشمند ؛ این سامانه اجازه مصرف بیش از 700 وات را به دستگFاه نمیدهد . قابلیت کار دائمی و شبانه روزی ؛ میتوانید 24 ساعته از دستگاه خروجی بگیرید . دستگاه در دمای اعالم شده به مدت 24 ساعت مورد ارزیابی قرار گرفته است .** 

پلاسما از جمله فناوری های بسیار پر کاربردی است که به زودی جایگاه ویژه ای در ایران و جهان پیدا خواهد کرد. دلیل این کاربرد های فراوان را باید در خواص منحصر به فرد پلاسما، این گاز یونیزه شده ُ خنثی، همراه با برهم کنش های دور برد کولنی پیدا کرد.

به بیان ساده با شروع از حالت جامد، سپس مایع و بعد گاز، در صورت وجود انرژی بیشتر به حالت چهارم یعنی پالسما میرسیم : حالت ماده

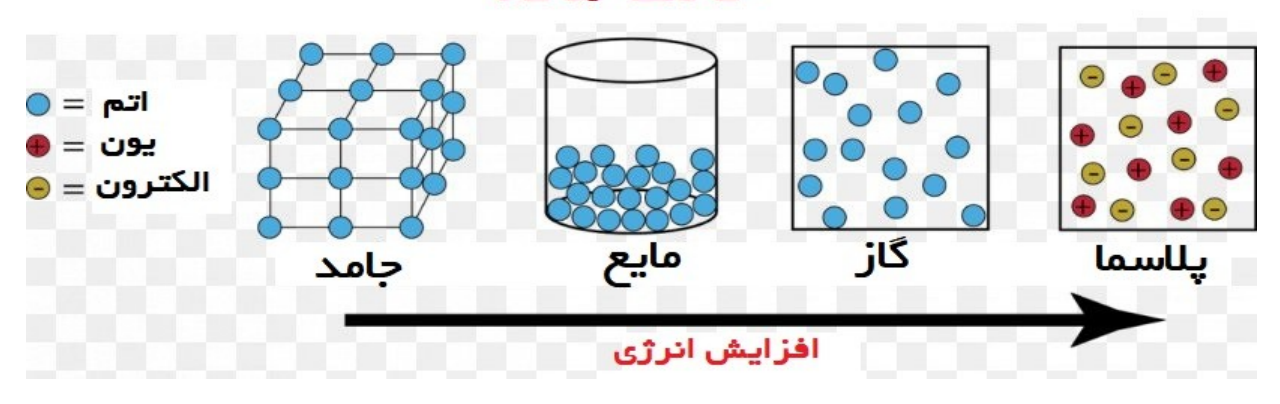

مروری بر کاربرد های این فناوری در دنیای امروز: **.1 صنایع مواد :** از جمله این کاربرد می توان به

برش پلاسمایی، جوشکاری پلاسمایی، سختی سازی سطح و خوردگی در صنایع مواد اشاره کرد. صنعت جدید وابسته به ساخت ابزارهای مختلف از جنس آلیاژ و فلزات سخت است. به عنوان مثال برای ساخت انواع ماشین، ربات، جرثقیل و انواع مخازن به قطعات مختلف فلزی نیاز است. در صنعت روشهایی که برای برش فلزات بـه کارمـی رود در بیشتر موارد از ابزار برش یلاسمایی استفاده می شود؛ چرا که این روش سریع تر، دقیق تر و دارای بازدهی بیشتری میباشد. جوش پالسمایی ، شرکت Orelikon

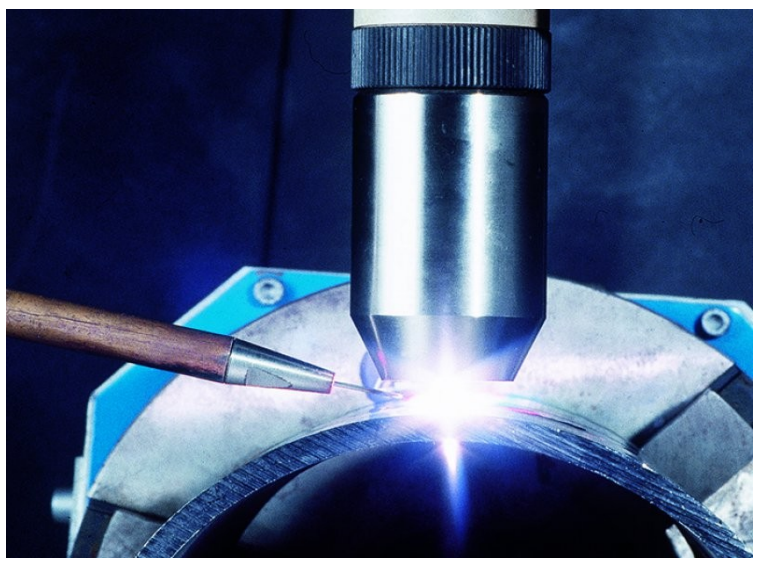

فناوران فیزیک نور

۲. **صنعت الکترونیک** : فرایند های پلاسمایی یکی از روش های امید بخش برای توسعه ی لایه نشانی و بهینه سازی سطوح در کاربردهای مختلف صنعت الکترونیک می باشد. پتانسیل کاربرد فرایندهای پلاسمایی در صنایع الکترونیکی عبارتند از: لایه نشانی دی الکتریک ها برای تولید خازن ها، لایه نشانی مقاومت ها، پوشش فیبر های اپتیکی، لایه های مقاوم به رطوبت و اکسیداسیون خوردگی.

۳**. صنعت خودروسازی :** از جمله کاربردهای پلاسما در صنعت خودروسازی میتوان به اصلاح و اماده سازی سطوح، پوشش ضد بازتاب بر روی شیشه ی جلوی اتومبیل، پوشش های ضد مه و خود تمیز شونده بر روی شیشه های خودرو و کاربرد تکنولوژی پوشش دهی و پردازش سطح پلاسمایی اشاره کرد. پردازش پلاسمایی سطح ، شرکت plasmatreat

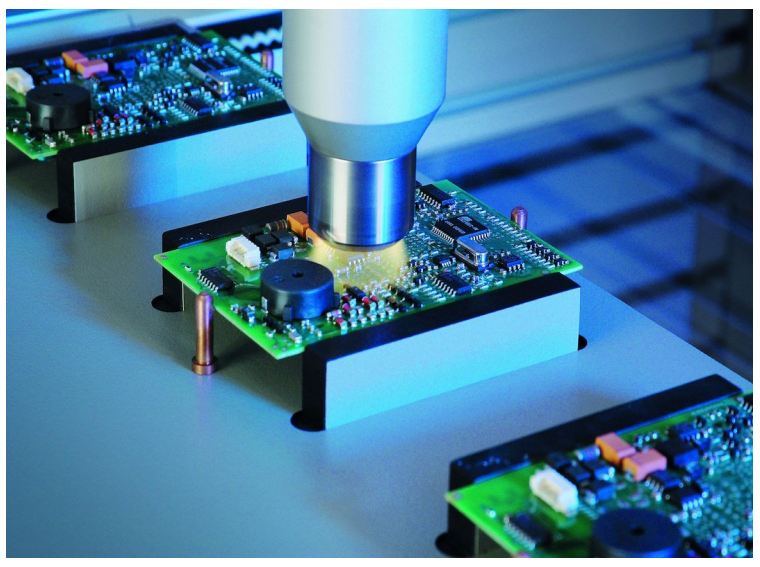

#### فناوران فیزیک نور

۴. **صنعت نفت و پتروشیمـی** : اکثر فرایندهای امروزی در پالایشگاه ها در دما و فشار بالا صورت می گیردکه منجر به کاهش راندمان ارزشی محصولات میشود. فناوری پلاسما به عنوان یک فناوری نوین قابلیت جایگزینی فرایندهای امروزی را در بسیاری از موارد داشته است. انجام فرایند هایی مانند گوگرد زدایی و احیای کاتالیزورها در صنعت نفت معایبی را در پی داردکه با استفاده از پلاسما می توان این معایب را به حداقل رساند. معایبی از قبیل: کاهش مصرف انرژی، استفاده از منابع نفتی کم ارزش، عدم نیاز به طراحی و ساخت تجهیزات پیچیده ی صنعتی. <mark>ه محیط زیست</mark>: از جمله کاربرد پلاسما در این زمینه میتوان به کاهش گسیل گازهای گلخانه ای، بازیافت و سوزاندن زبلله ها، تصفیه و گندزدایی آب و تخریب گاز های سمی و خورنده صنعتی اشاره کرد. تصفیه پالسمایی آب ، مؤسسه آلفرد زوللی

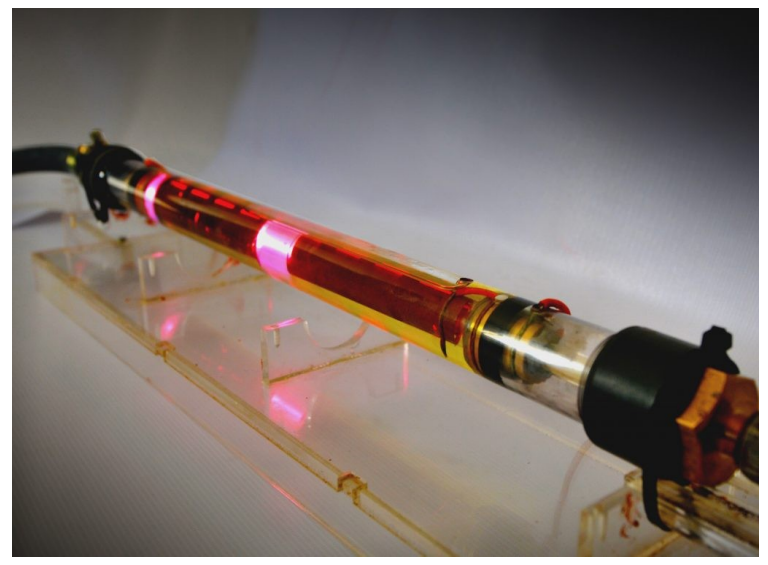

فناوران فیزیک نور

۶**. صنعت نساجی**: در زمینه ی نساجی تحقیقاتی بر مبنای بهینه سازی الیاف با استفاده از پلاسما در فشار پایین انجام گرفته که نتایج حائز اهمیتی در بهبود کاربرد منسوجات از خود نشان داده است. در اینجا با انتخاب گاز مناسب(اکسیژن، نیتروژن، هیدروژن، هوا و...) و کنترل پارامترهای پلاسما میتوان اثرات مطلوبی بر منسـوجات گذاشـت ماننـد: آبدوسـتی، افزایش آبگریزی ، بهسازی چسبندگی پوشش ها و افزایش مقاومت مکانیکی و شیمیایی مواد.

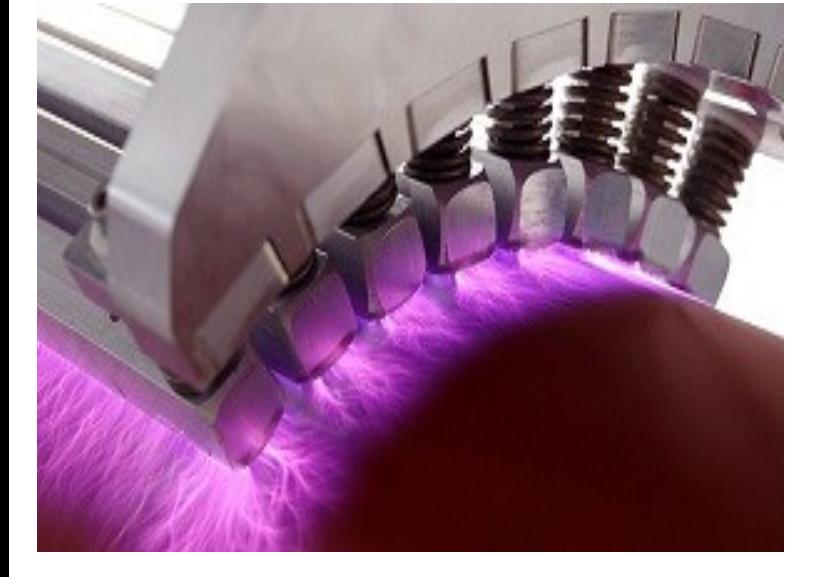

دستگاه کرونا پرینت برای پردازش پارچه ، **شرکت ایرانی ساتیا** 

فناوران فیزیک نور

۷. **پزشکی**: امروزه فناوری پلاسما به طور وسیعی در مراکز تحقیقاتی معتبر از جمله شرکت های بزرگ پزشکی مورد استفاده قرار می گیرد.استفاده از این فناوری چندان گسترده است که دامنه ی وسیعی از ساخت ابزارآلات مهم پزشکی تا درمان وخیم ترین بیماری های سرطانی را در بر می گیرد. از جمله این کاربرد ها میتوان به استریلیزه کردن، سوزن پلاسمایی، دندان پزشکی، از بین بردن گرفتگی رگ ها، پردازش زبلله های بیمارستانی اشاره کرد.

**۸ . تولید انرژی**: یکی از بهترین روش هایی که برای تامین انرژی مورد نیاز پیشنهاد می شود گرم کردن سوخت واکنش است. در این روش به دلیل باال بودن دما سوخت کاملا یونیزه شده وپلاسما می شود. برای اینکه بتوان پلاسمای تولید شده را تا دمای لازم برای انجام واکنش گداخت، گرم کرد باید آن را محصورسازی نمود. برای محصورسازی پلاسما به منظور انجام واکنش گداخت، گرما هسته ای استفاده می شود که به دو روش عمده تقسیم می شود:

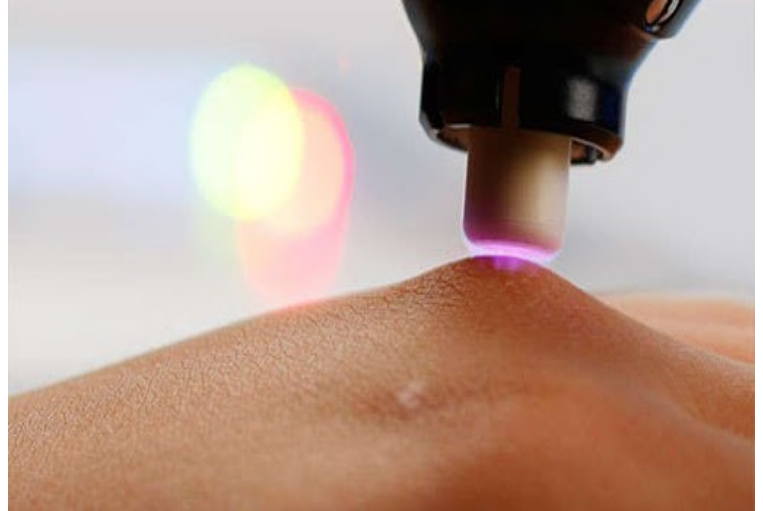

**-<sup>1</sup>** روش محصورسازی لختی **-<sup>2</sup>** روش محصورسازی مغناطیسی سرعت بخشیدن به درمان زخم با پالسما ، شرکت CINOGY

#### فناوران فیزیک نور

**معرفی دستگاه**

یکی از راههای تولید پلاسما ، پتانسیل الکتریکی یا ولتاژ بسیار بالاست. منابع تغذیه ولتاژ بالا با شناسه **GHVPS** ، به خوبی میتوانند انرژی و ولتاژ الزم برای تولید پالسمای سرد را فراهم سازند. دستگاه **P750-GHVPS** با توان نامی 750 وات، منبع تغذیه مناسبی برای آزمایشگاههای پالسما و چیدمان های آزمایشگاهی مرتبط با پالسما میباشد. همچنین وجود سامانه های محافظتی تعبیه شده درون دستگاه، شرایط استفادهای ایمن برای کاربران محترم را فراهم نموده است. سری **P** این دسته از منابع تغذیه ، اشاره به توانایی کار دائم آنها دارد . به همین دلیل از7 این دستگاهها میتوان در محیط های صنعتی با در نظر گرفتن توان دستگاه استفاده کرد . شایان ذکر است ، این دستگاه تست های اولیه میزان تحمل در شرایط کاری طوالنی را توسط کارشناس شرکت پشت سر گذاشته است .

کاربران محترم توجه داشته باشند که استفاده از دستگاه منوط به مطالعه ی دقیق دستورالعمل آن است . پس به منظور جلوگیری از هر حادثه ی غیر قابل انتظاری ، حتماً قبل از استفاده از این دستگاهها دفترچه راهنما را به خوبی مطالعه نمایید .

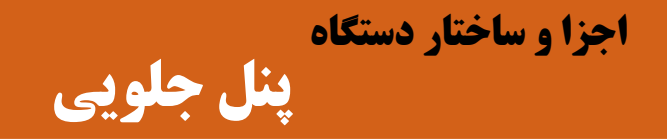

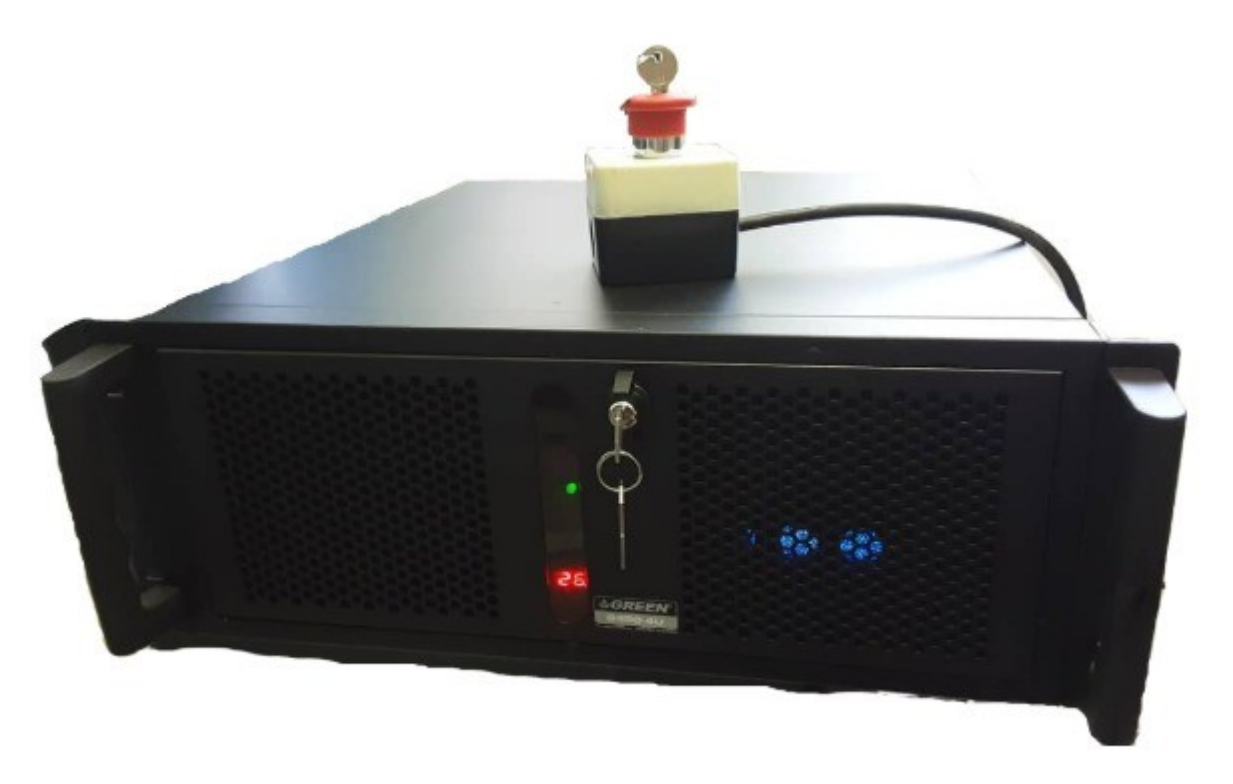

فناوران فیزیک نور

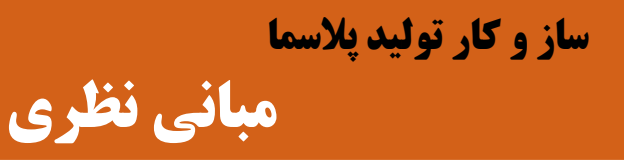

القای نیرو محرکه ی الکتریکی توسط تغییر شار مغناطیسی برای اولین بار توسط هنری مشاهده شد. همراه با تغییر شار مغناطیسی در هر مدار نیرو محرکه ی الکتریکی به صورت زیر تولید می شود: *d* ϕ  $\frac{d\psi}{dt} = \epsilon$ 

که این نتیجه به قانون القای الکترومغناطیس فاراده موسوم است. به روش تغییر شار مغناطیسی بستگی ندارد. مقدار میدان مغناطیسی را در نقاط مختلف داخل مدار می توان به هر شیوه ای تغییر داد و این یک قانون تجربی و مستقل است و نمی توان آن را از سایر قوانین تجربی بدست اورد.

#### **اساس کار ترانسفورماتور**

یک ترانسفورماتور از یک سیم پیچ اولیه و یک سیم پیچ ثانویه تشکیل می شود. این سیم پیچ ها بر روی ورق های هسته آهنی از طریق قرقره قرار داده می شود. اگر جریان متناوبی (یا هر جریان متغیری )از سیم اولیه عبور کند در درون سیم پیچ میدان مغناطیسی متغیری به وجود می آورد، این میدان در درون سیم پیچ شار مغناطیسی متغیری پدید می آورد. وقتی که شار مغناطیسی متغیر هسته آهنی را طی می کند سیم پیچ ها با تغییر شار مغناطیسی مواجه می شوند. بنا به قانون فاراده در سیم پیچ ها نیرو محرکه الکتریکی القا می شود. نیرو محرکه القایی در سیم پیچ اولیه بنا به قانون لنز با عامل به وجودآورنده خود یعنی تغییر شار مغناطیسی و در نهایت با ولتاژ اولیه مخالفت می کند.

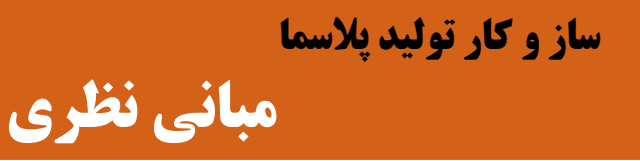

بزرگی نیروی محرکه القایی در سیم پیچ های اولیه و ثانویه با تعداد دور سیم پیچ اولیه و ثانویه متناسب است. با بررسی اساس کار ترانسفورماتور می توان نتیجه گرفت که یک ترانسفورماتور بر اساس القای متقلبل کار می کند. به عبارت دیگر شار مغناطیسی حاصل از جریان بار با افزایش جریان اولیه و تولید شار مغناطیسی متقابل خنثی می شود.

ترانسفورماتورهای ایده ال: به ترانسفورماتورهایی گفته می شود که هیچ گونه تلفاتی نداشته باشند. به عبارت دیگر توان ورودی (P<sub>1</sub>) به سیم پیچ اولیه از منبع تغذیه بدون کم و کاست در خروجی سیم پیچ ثانویه (P<sub>2</sub>) ظاهر می شود.

در ترانسفورماتورهای ایده آل داریم: **P**<sub>1</sub> توان ظاهری ورودی و **P**<sub>2</sub> توان ظاهری خروجی بر حسب ولت امپر، **1ا** جریان الکتریکی در سیم پیچ اولیه و **1ے** جریان الکتریکی در سیم پیچ ثانویه بر حسب آمپر،∤**۷** ولتاژ ورودی و **<sup>2</sup>** ولتاژ خروجی در سیم پیچ ثانویه بر حسب ولت می باشد **ṿ** .

$$
P_1 = P_2 \qquad I_1 V_1 = I_2 V_2 \qquad \frac{\epsilon_1}{\epsilon_2} = \frac{N_1}{N_2} = \frac{V_1}{V_2} \rightarrow V_2 = \frac{N_2}{N_1} V_1
$$

فناوران فیزیک نور

**شکل کلی ساز و کار تولید پالسما**

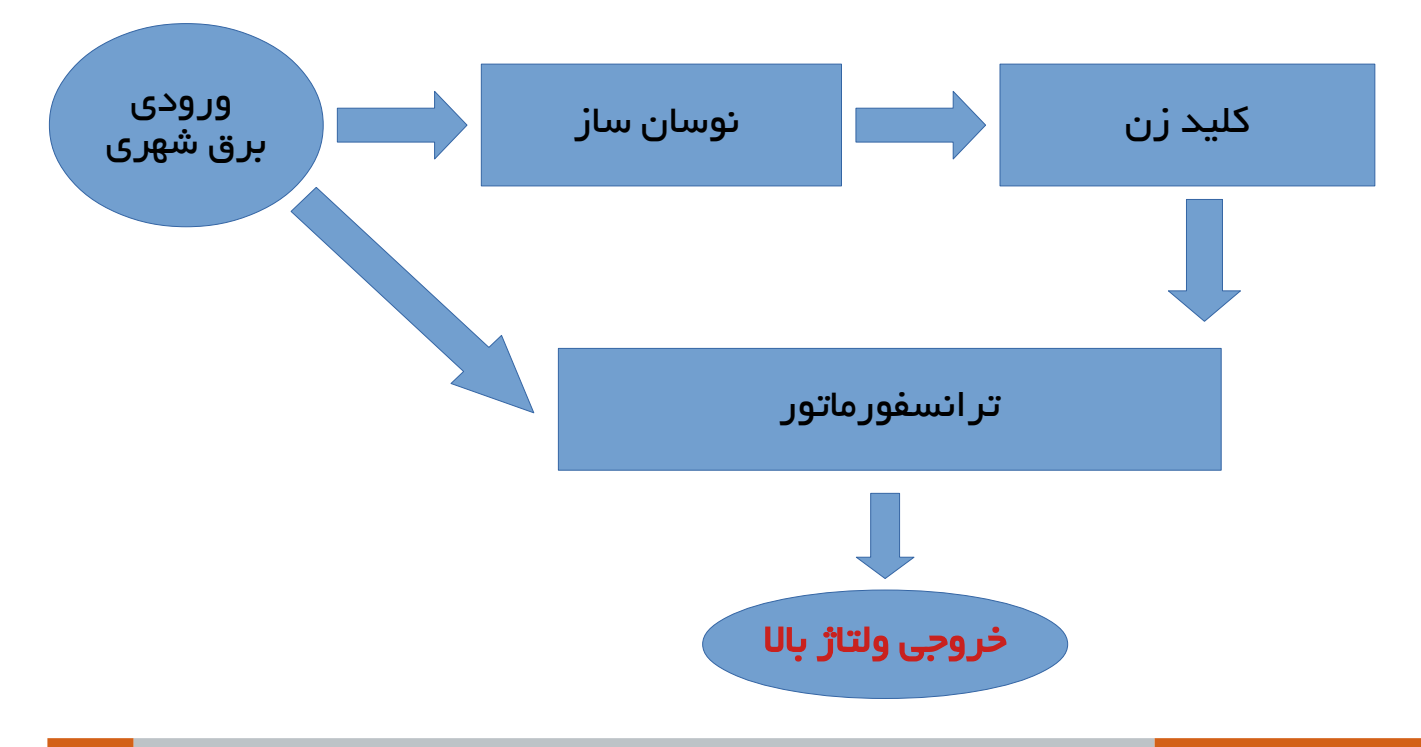

### **دستور العمل و به کار گیری**

برای استفاده از دستگاه به مالحظات زیر **با دقت** عمل کنید: **1(** دستگاه را به پریز دارای اتصال زمین ) Earth ) وصل کنید . **2(** بار مورد نظر خود را به خروجی ولتاژ باال و زمین متصل کنید . **3(** با چرخاندن کلید خارجی دستگ7اه را روشن نمایید . **4(** کلید وضعیت ولتاژ باال را در حالت 1 قرار دهید . **5(** اکنون میتوانید فرکانس و توان دستگاه را به مقدار مورد نظر برسانید. \* **پیشنهاد میشود در دستگاه در حالت بیشینه توان و فرکانس 27 کیلوهرتز روشن کنید و سپس تنظیمات مورد نظر خود را اعمال کنید .** 

#### **هشدار ها و توصیهها**

- دقت داشته باشید که با وجود عایق بندی بسیار دقیق و مناسب ، دستگاه دارای ولتاژ خروجی باالیی بوده و احتمال برق گرفتگی شدید وجود دارد؛ بنابراین در استفاده از دستگاه دقت الزم را داشته باشید.
	- به هیچ وجه دستگاه را بدون بار روشن نکنید چرا که احتمال اتصال داخلی وجود دارد.
- به منظور راه اندازی دستگاه بدون بار ، اطمینان حاصل کنید که فاصله میان دو الکترود بیش از نیم سانتی متر نباشد .
	- ً برای تغذیه ورودی دستگاه ، حتما از پریز برق ارت دار استفاده نمایید.
		- از اتصال کوتاه خروجی زمین و خروجی ولتاژ باال خودداری کنید.
- ● پیشنهاد میشود در دستگاه در حالت بیشینه توان و فرکانس 27 کیلوهرتز روشن کنید و سپس تنظیمات مورد نظر خود را اعمال کنید .
	- ● در صورتی که نمایشگر فرکانس و چرخه کاری دچار اختالل شد ، با استفاده از کلید آغاز مجدد آن را به حالت اولیه برگردانید .

 $\gamma$ 

# **شرایط پشتیبانی و خدمات پس از فروش**

دستگاه های شرکت گراف، از زمان عقد قرارداد دارای ۶ ماه گارانتی و ۵ سال خدمات پس از فروش به شکل زیر می باشند :

- ً گارانتی شرکت شامل تعویض قطعات و تعمیر دستگاه تماما بر عهده شرکت
- خدمات پس از فروش شامل عیب یابی و تعمیر دستگاه توسط نماینده شرکت با بند پرداخت هزینه ی ایاب و ذهاب و خرید قطعات

موارد ذیل موجب ابطال گارانتی و خدمات پس از فروش می شود:

- باز نمودن دستگاه بدون هماهنگی قبلی ، عمل نکردن به دستورالعمل های ذکر شده در دفترچه راهنما و عدم رعایت اصول ایمنی
	- صدمات و ضایعات ناشی از ضربه ، سقوط و حمل و نقل
		- تماس یا نفوذ آب ، مواد شیمیایی ، آتش و حرارت بالا
			- نوسانات برق و حوادث طبیعی

\* گارانتی دستگاهها طی یک فرم ضمانت نامه دارای شماره سریال و مشخصات دستگاه به خریداران محترم تحویل میگردد.

#### فناوران فیزیک نور

منابع : 1 ( بابک شکری)1389(. طرح فناوری پالسما و جایگاه راهبردی آن ، مرکز بررسیهای راهبردی ریاست جمهوری 2 ( جان ار.ریتBس،فردریBک جی. میلفورد. مبانBی نظریBه ی الکترومغناطیBس)صBفحه 299(، ترجمBه ی دکتر جالل صمیمی و دکتر ابوالقاسم جمشیدی، انتشارات نشر دانشگاهی 3 ( علی عراقی)1395(. ساخت ترانسفورماتور، برنامه ریزی محتوا و نظارت بر تألیف: دفتر تألیف کتابهای درسی فنی و حرفهای وکاردانش، ص 33 تا 37

لینک مرجع محتوای تصویری :

<https://www.te.com/global-en/products/brands/axicom.html?tab=pgp-story> ) 1 صفحه ) <https://www.pngwing.com/en/free-png-nrvan> ( $\omega$ ) [https://favpng.com](https://favpng.com/)